# **Auf einen Blick**

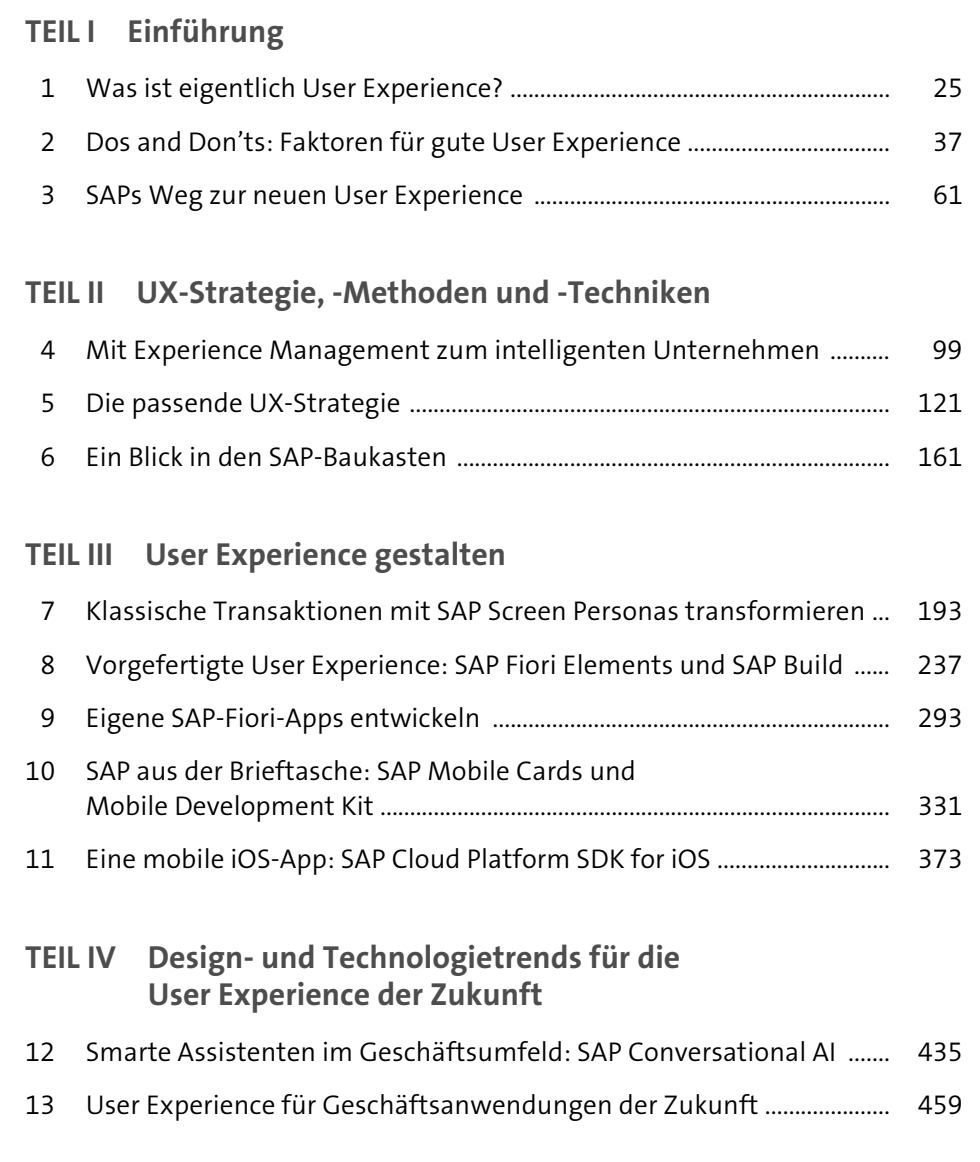

# **Inhalt**

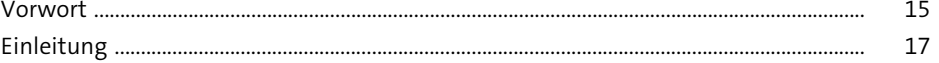

## **TEIL I Einführung**

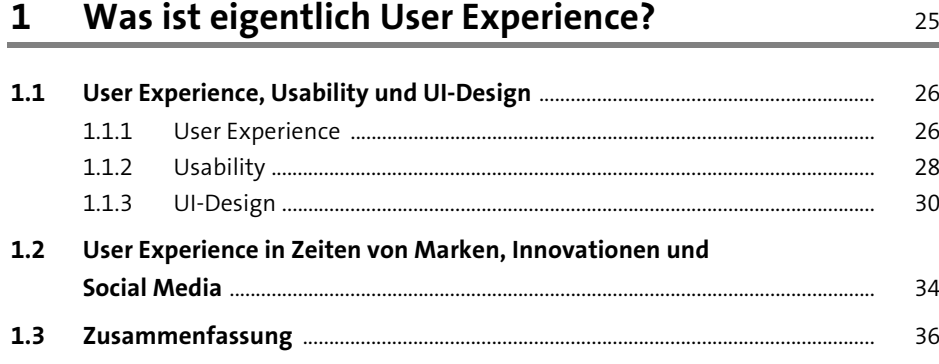

## **2 Dos and Don'ts:**  Faktoren für gute User Experience<br>
37

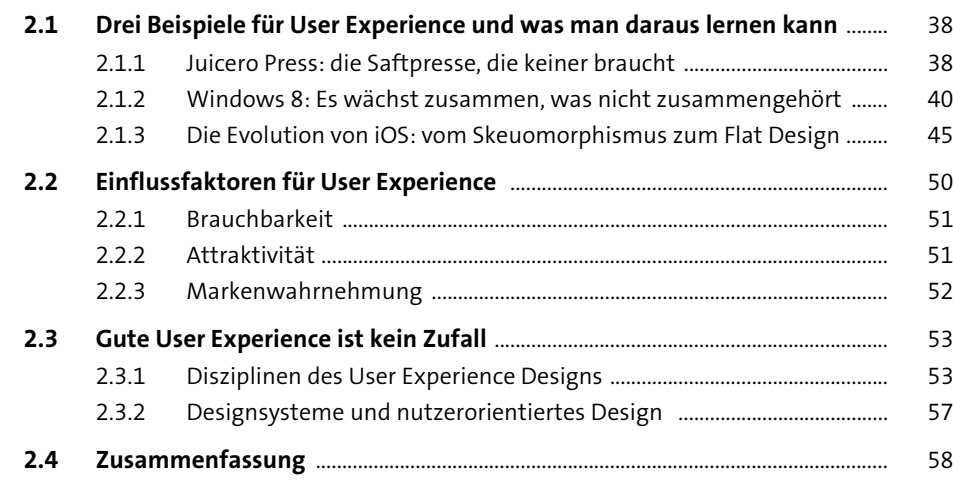

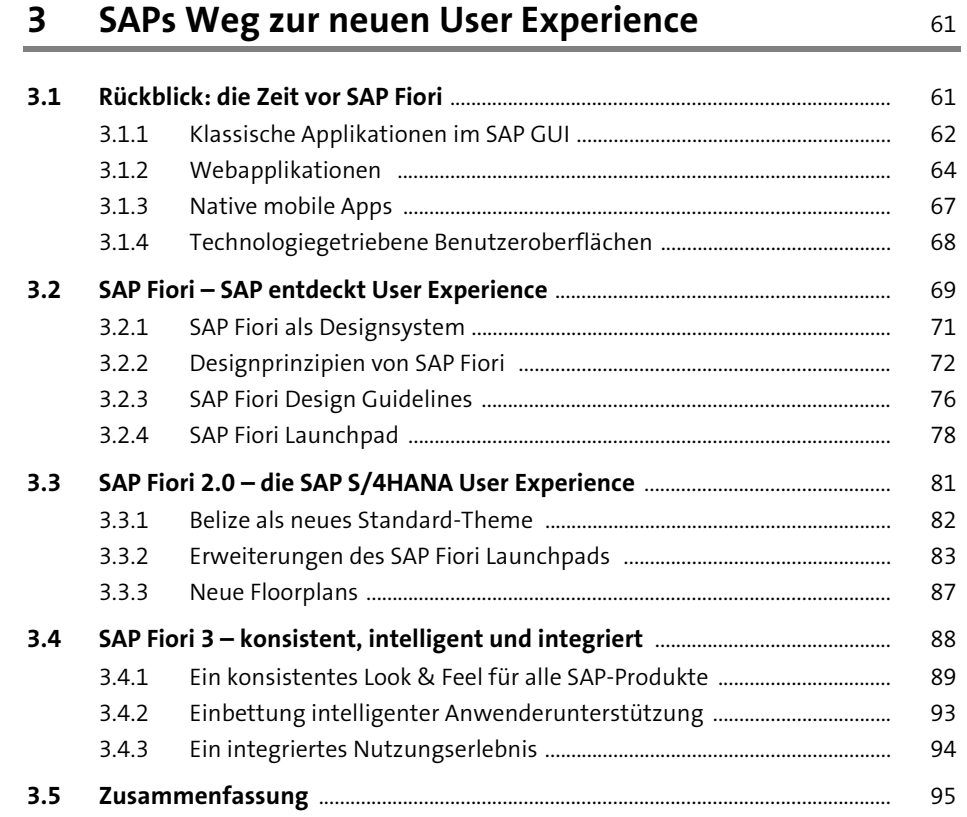

## TEIL II UX-Strategie, -Methoden und -Techniken

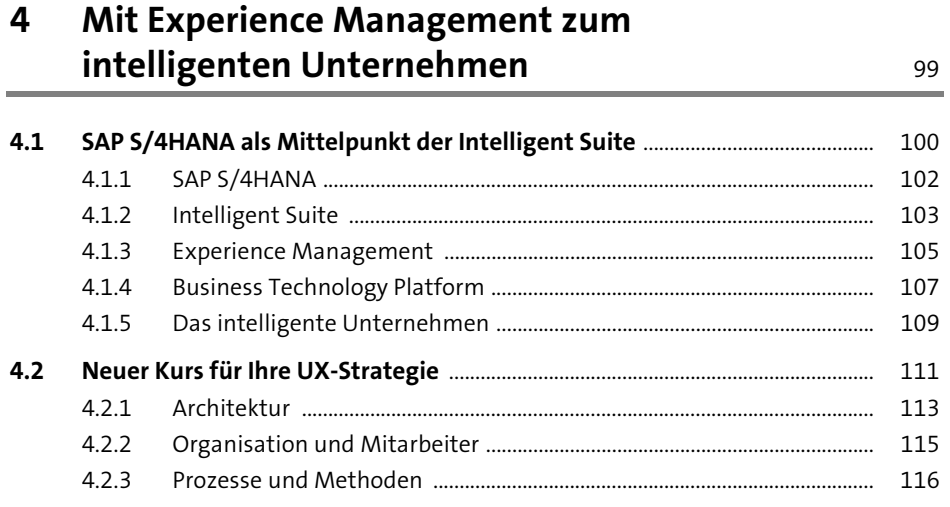

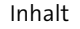

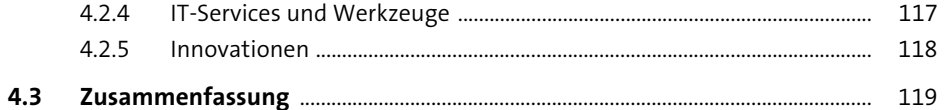

#### $5<sup>5</sup>$ Die passende UX-Strategie

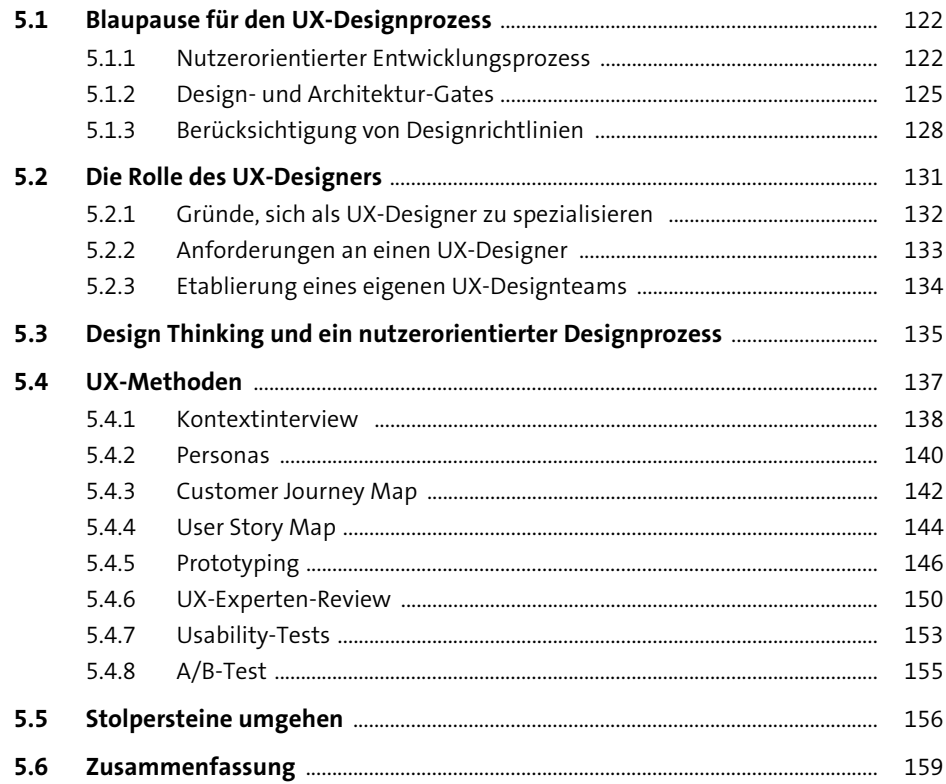

#### Ein Blick in den SAP-Baukasten

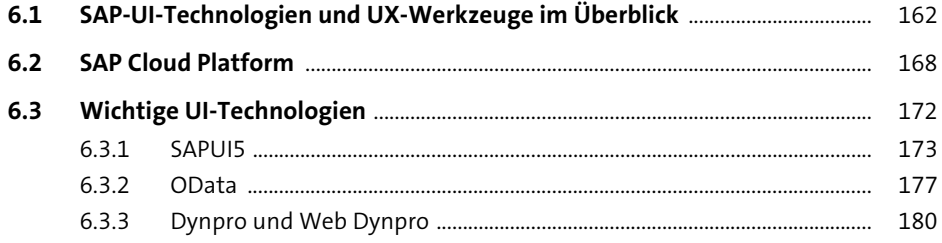

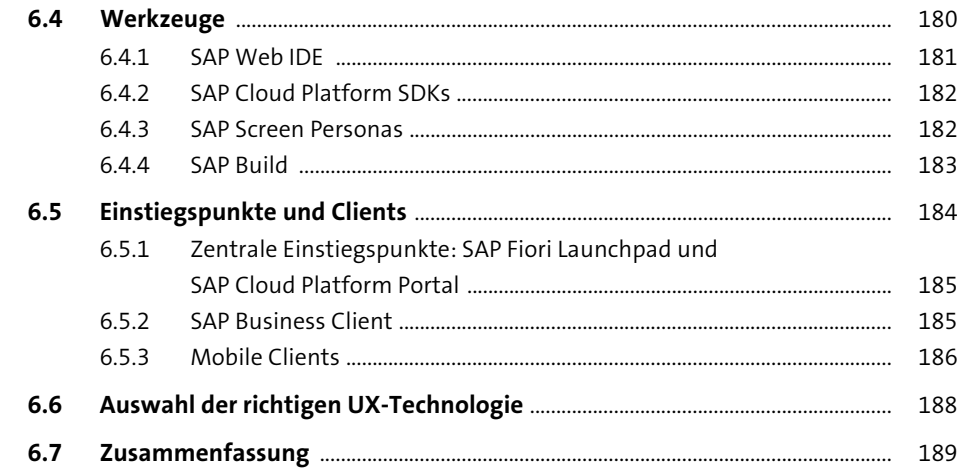

### **TEIL III User Experience gestalten**

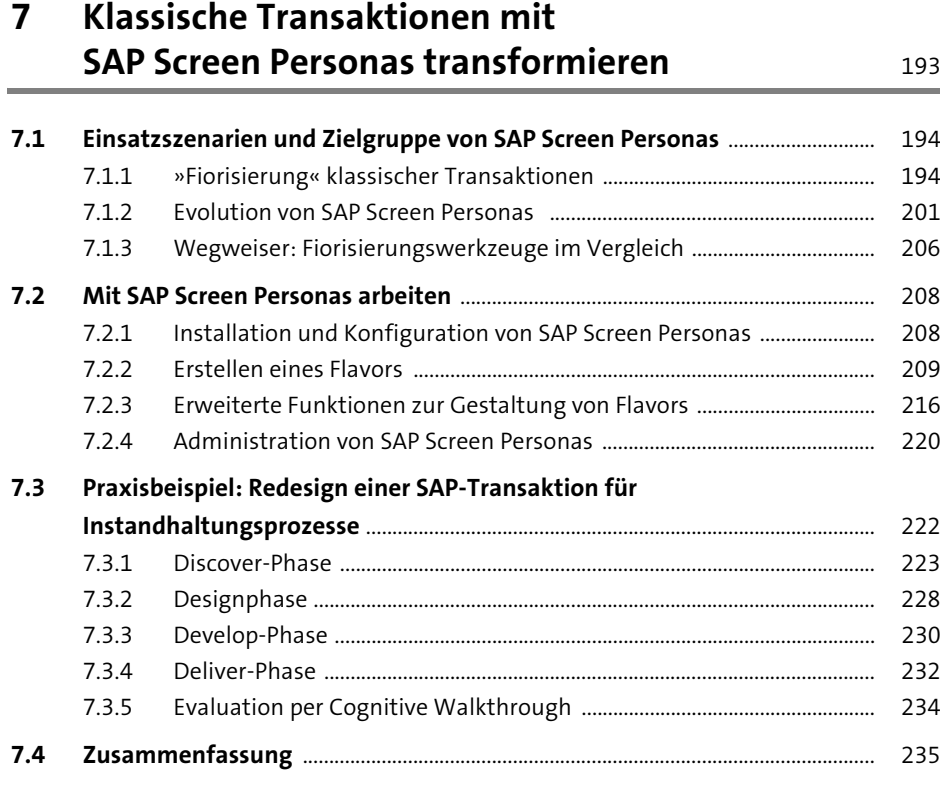

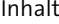

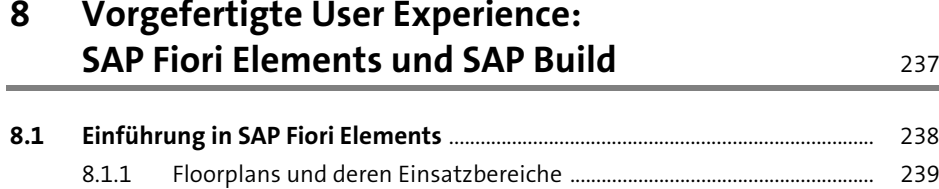

8.1.2 Technische Grundlagen .................................................................................... 244 8.1.3 Erweiterungskonzept für SAP-Fiori-Elements-Apps ................................. 250 8.1.4 Vorteile und Grenzen von SAP Fiori Elements ............................................ 252

## **8.2 Entwicklung von Apps mit SAP Fiori Elements** ..................................................... 255 8.2.1 Prototyping mit SAP Build ................................................................................ 255

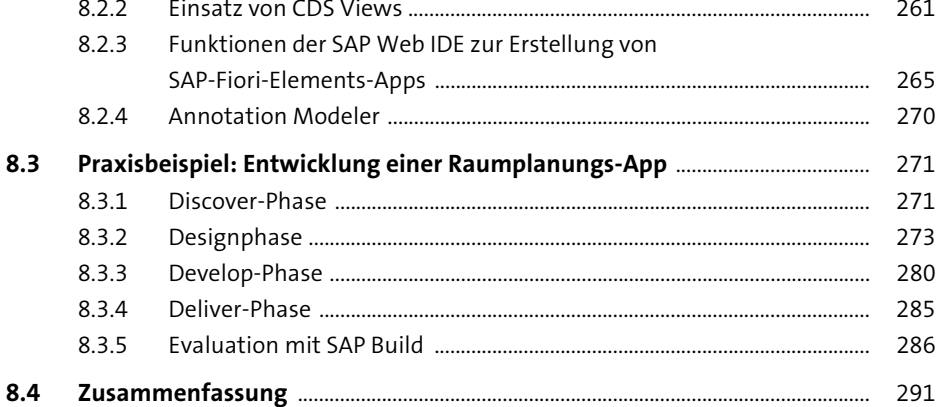

### **9 Eigene SAP-Fiori-Apps entwickeln** 293

#### **9.1 Standard oder Eigenentwicklung? Einsatzmöglichkeiten für SAP-Fiori-Design und SAPUI5** ......................................................................................... 294 9.1.1 Standard-Apps in der SAP Fiori Apps Reference Library .......................... 296 9.1.2 Anpassung oder Eigenentwicklung? ............................................................. 301 9.1.3 Apps im Stil von SAP Fiori ................................................................................. 304 **9.2 Praxisbeispiel 1: High-Fidelity-Prototyping mit Axure RP und SAP Fiori Design Stencils** .................................................................................................. 308 9.2.1 SAP Fiori Launchpad einbinden ....................................................................... 309 9.2.2 List Report einbinden .......................................................................................... 312 9.2.3 Object Page einbinden ....................................................................................... 314

9.2.4 Start und Bereitstellung des Prototyps ......................................................... 314

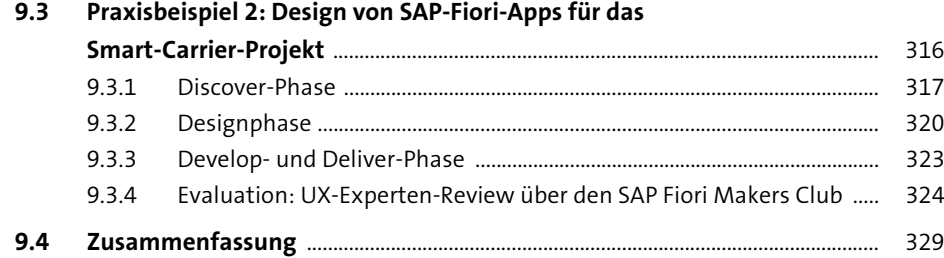

## **10 SAP aus der Brieftasche: SAP Mobile Cards und Mobile Development Kit** 331

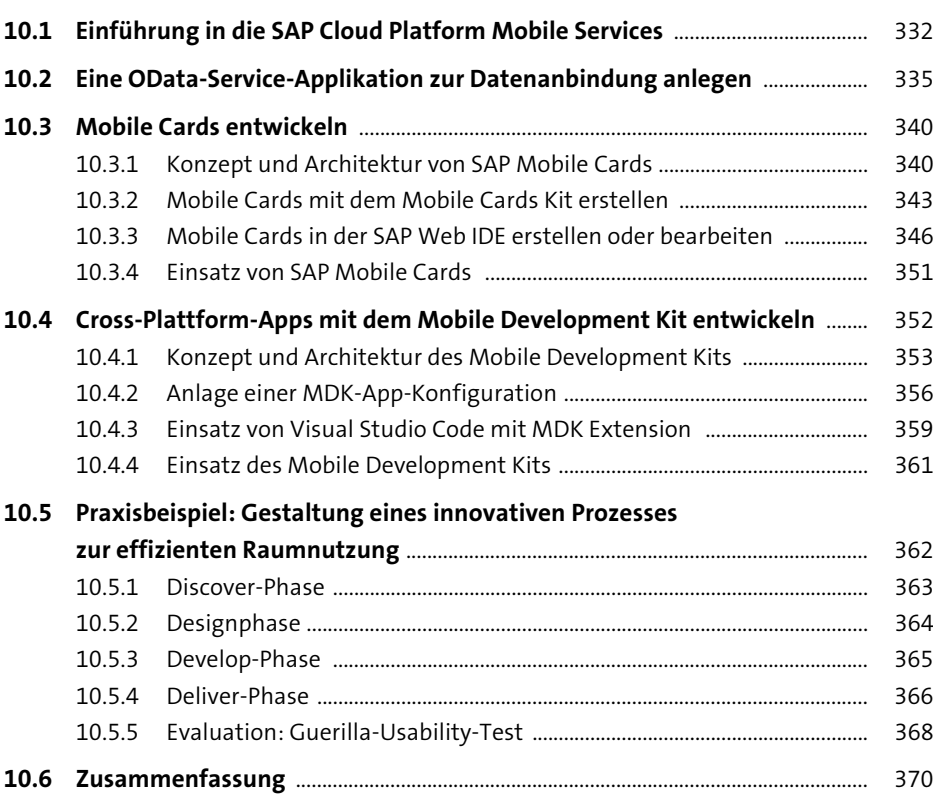

## **11 Eine mobile iOS-App: SAP Cloud Platform SDK for iOS** 373

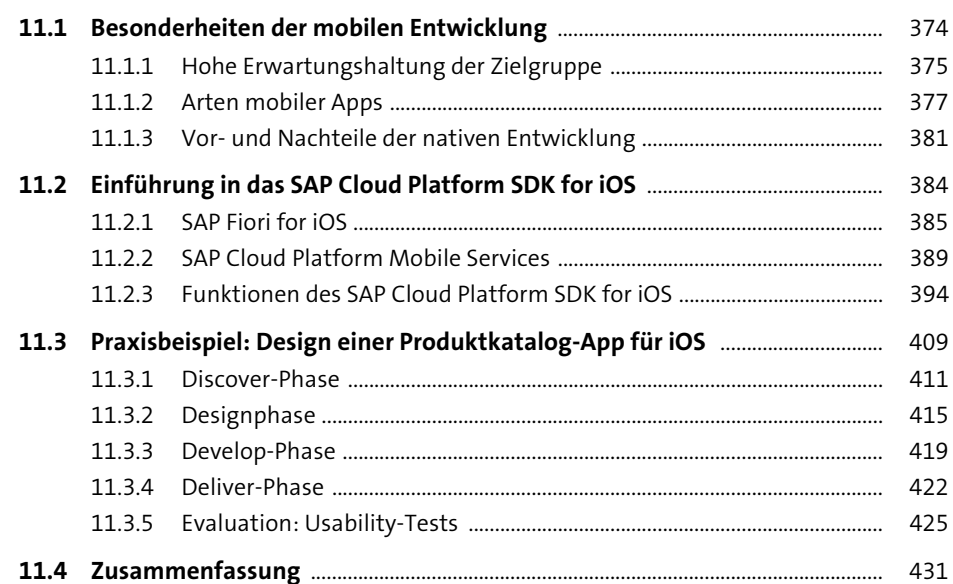

## **TEIL IV Design- und Technologietrends für die User Experience der Zukunft**

#### **12 Smarte Assistenten im Geschäftsumfeld: SAP Conversational AI** 435

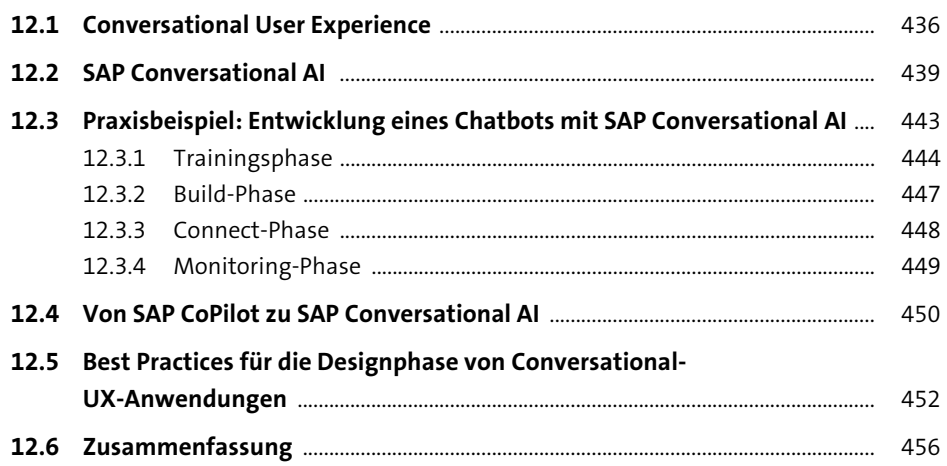

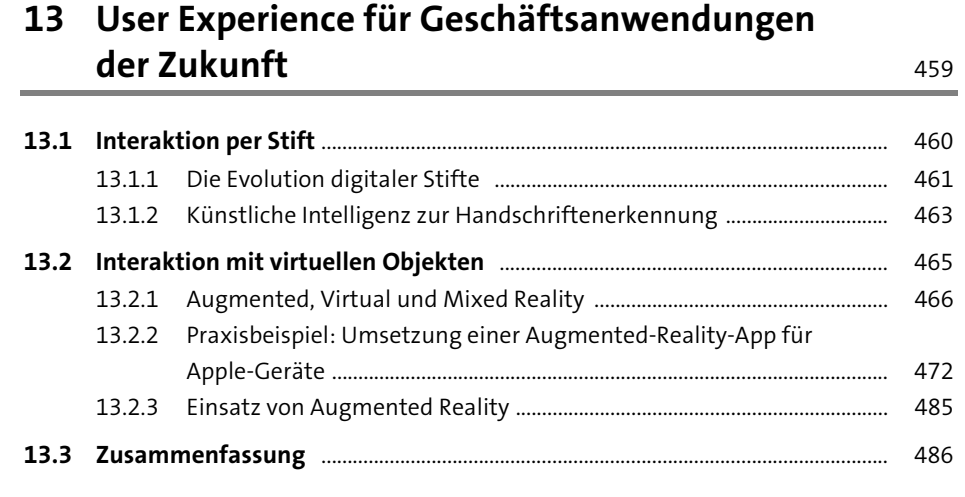

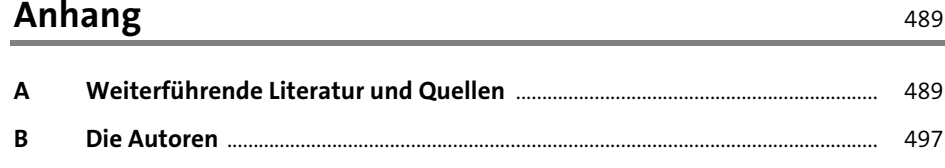

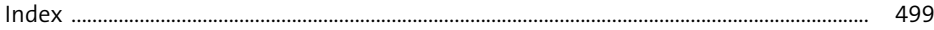